## LICEO STATALE "SALVATORE PIZZI" – CAPUA

## PROGRAMMA SVOLTO CLASSE 5 SEZ. A INDIZZO OPZIONE SCIENZE APPLICATE

## DOCENTE MASSIMO SIMONE (<u>www.ascuoladi.eu</u>) – MATERIA INFORMATICA

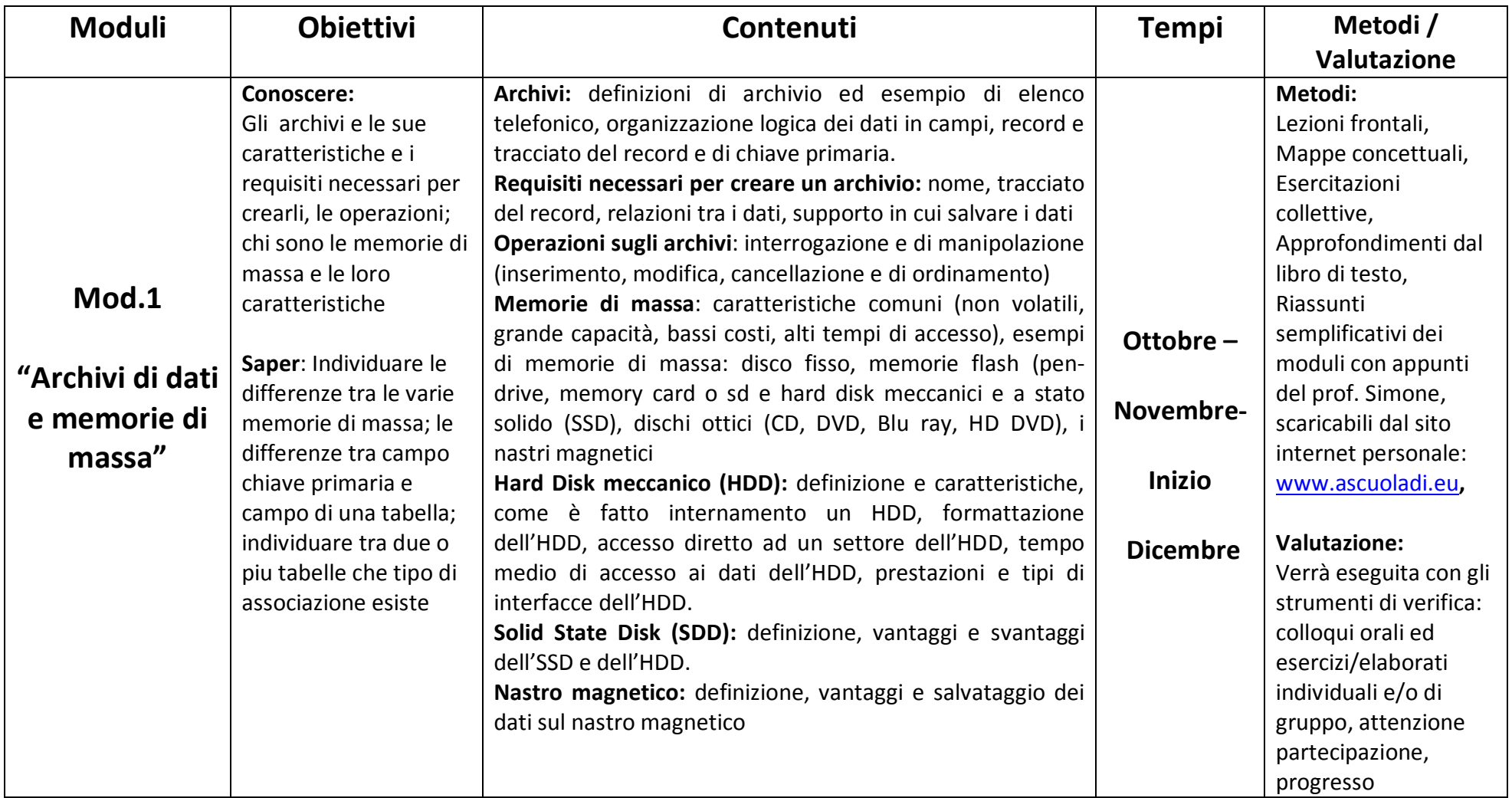

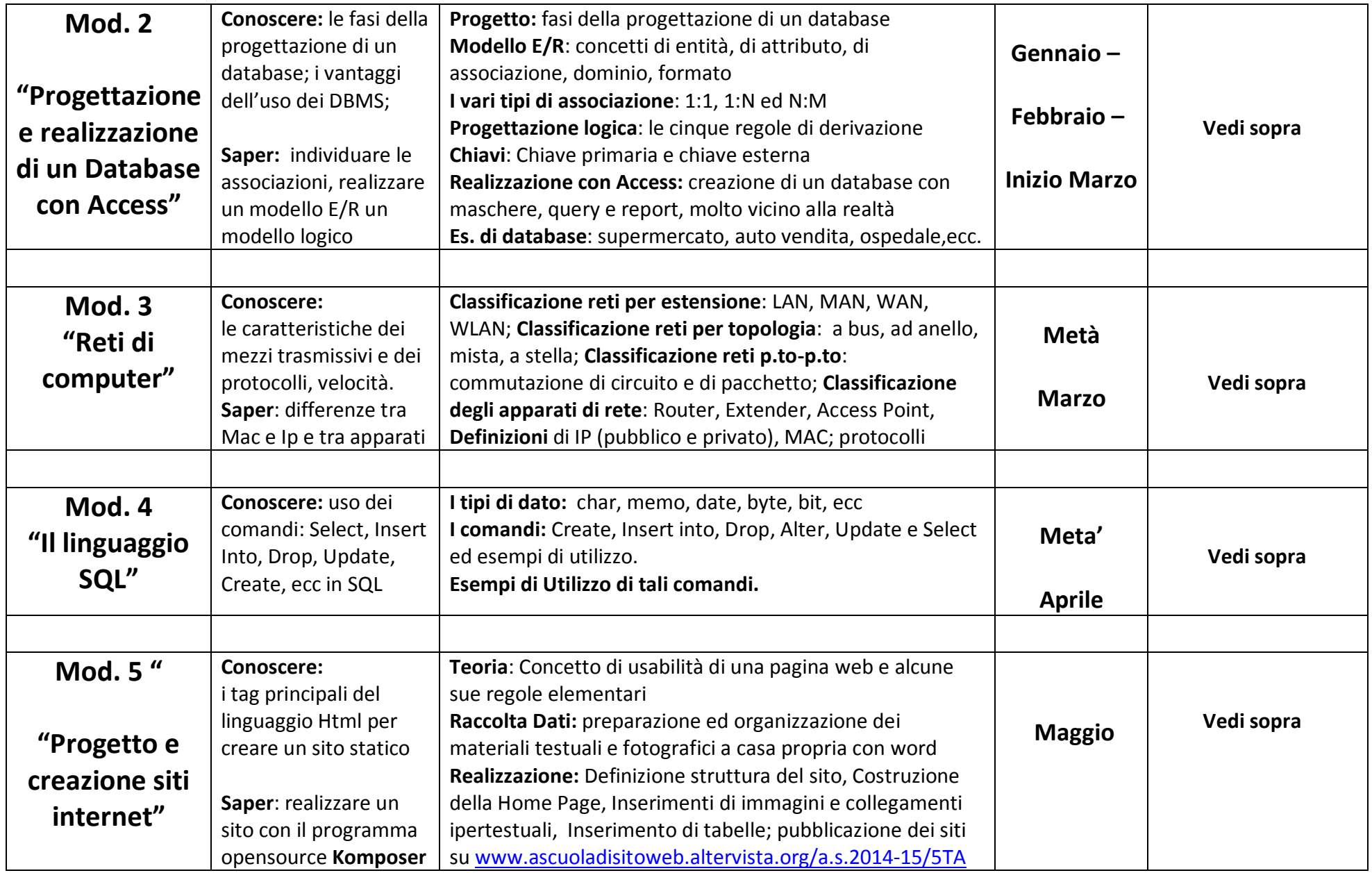

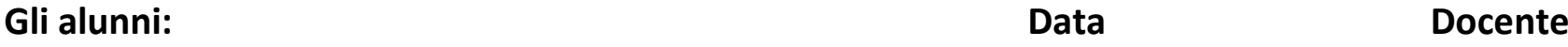

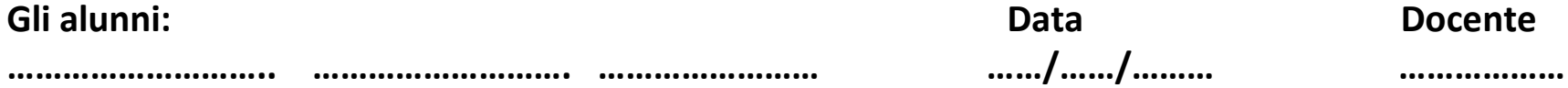

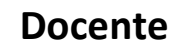